#### **42.2.3.5** 中断悬挂寄存器(**FGGB\_INTPENDING**)

当 CPU 从 3D 图形内接收一个中断时,CPU 必须调查 3D 图形内的哪个功能块产生中断。CPU 可以通 过读取 FGGB\_INTPENDING 找出产生中断的模块。

在从 3D 图形清除中断的服务惯例内, 必须向 FGGB\_INTPENDING 写入任何值。通过向 FGGB\_INTPENDING 写入值, FGGB\_INTPENDING 将会自动清零, 3D 图形可以产生另一个中断。向 FGGB\_INTPENDING写入的数值是什么并不重要,凡是写入FGGB\_INTPENDING的写操作都会清除此值。

当前, FGGB\_PIPESTATE 在 HI 内可以产生中断。一旦 3D 图形产生一个中断, 在不读取 FGGB\_INTPENDING 的情况下, CPU 会知道 FGGB\_PIPESTATE 是中断源。

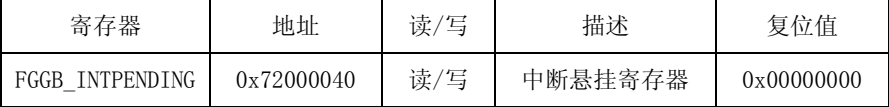

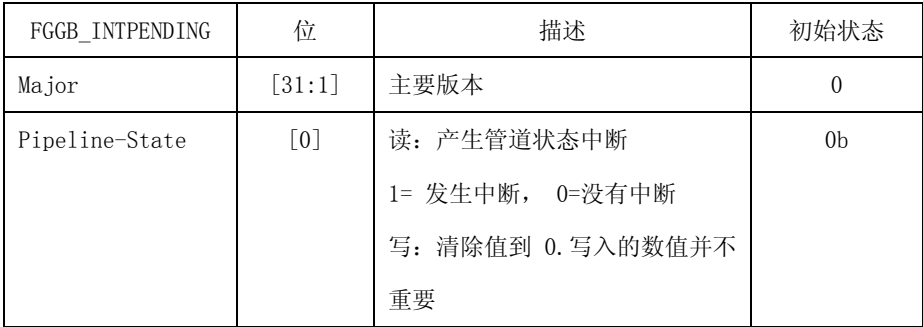

#### **42.2.3. 6** 中断屏蔽寄存器(**FGGB\_INTMASK**)

FGGB\_INTMASK 可以使 3D 中断的信号使能或禁止。当前,只有通过 HI 才能产生中断。因此, FGGB\_INTMASK 的 LSB 用于使中断使能或禁止。

注:有另一种从管道状态禁止中断的方法。当 FGGB\_PIPEMASK 是位运算控制时,FGGB\_INTMASK 是全局控制。

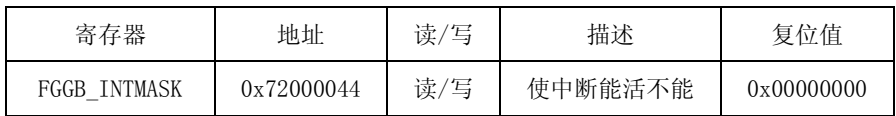

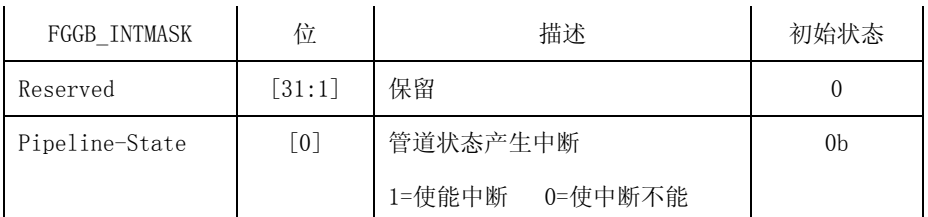

# **42.2.3. 7** 管道屏蔽寄存器(**FGGB\_PIPEMASK**)

FGGB\_PIPEMASK 指定产生中断的 3D 图形模块。

| 寄存器           | 地址         | 读/写 | 描述                      | 复位值        |
|---------------|------------|-----|-------------------------|------------|
| FGGB PIPEMASK | 0x72000048 | 读/写 | 指定 3D 图形内用于产生中断的块。每个块   | 0x00000000 |
|               |            |     | 的位位置与 FGGB PIPESTATE 相同 |            |

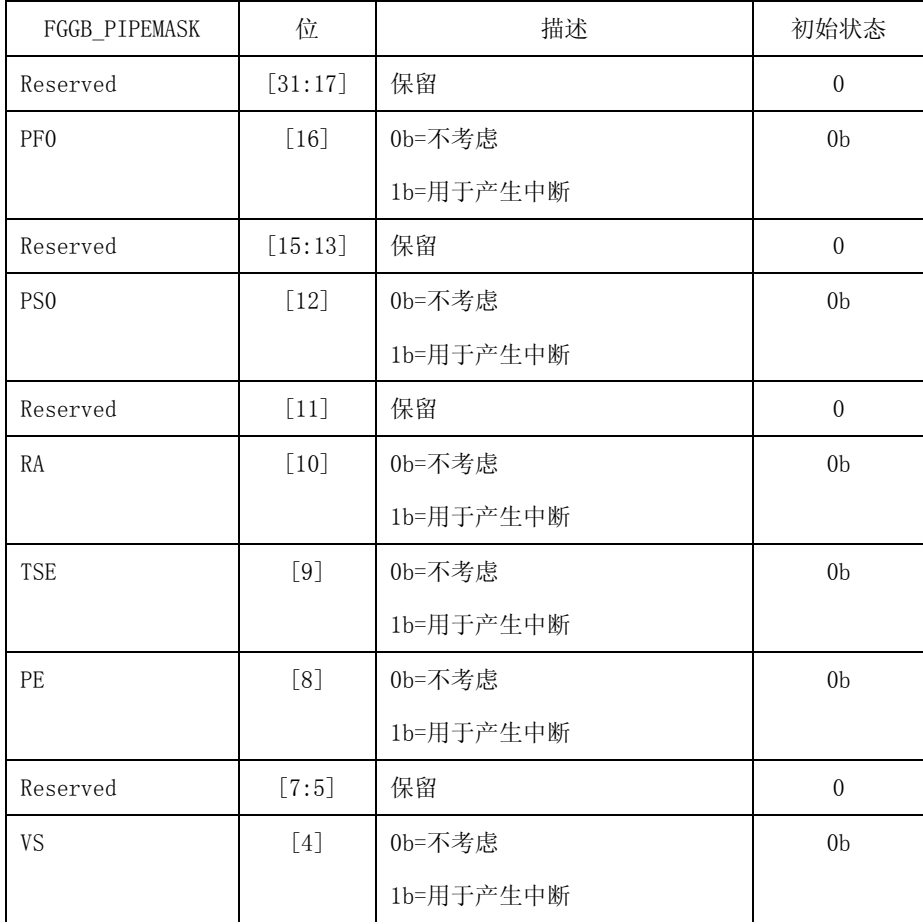

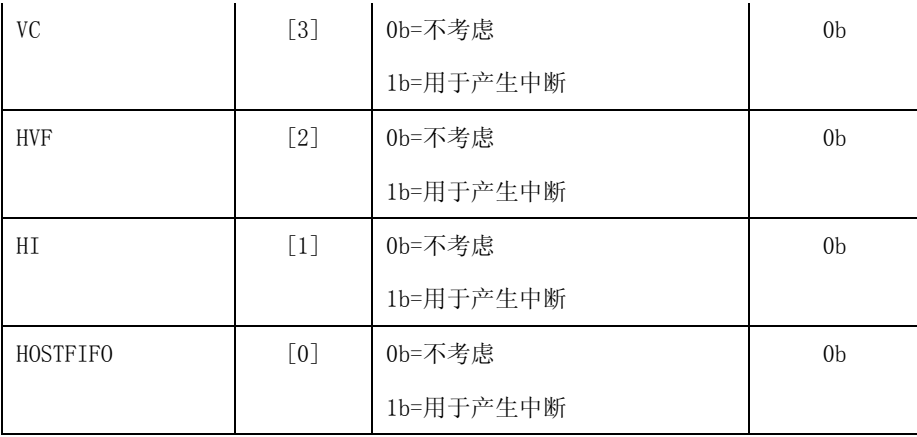

#### **42.2.3. 8** 管道目标状态寄器(**FGGB\_PIPETGTSTATE**)

如前所述,FGGB\_PIPEMASK 定义产生中断的 3D 图形模块。FGGB\_PIPETGTSTATE 定义中断发生 时的管道状态值。需要注意的是 FGGB\_PIPEMASK 内的 0 值模块的 FGGB\_PIPEGTSTATE 值可忽略。

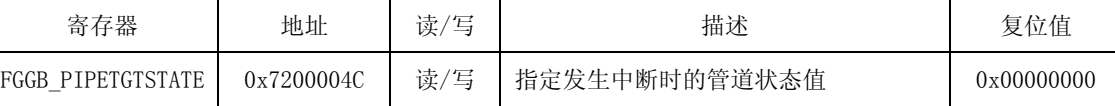

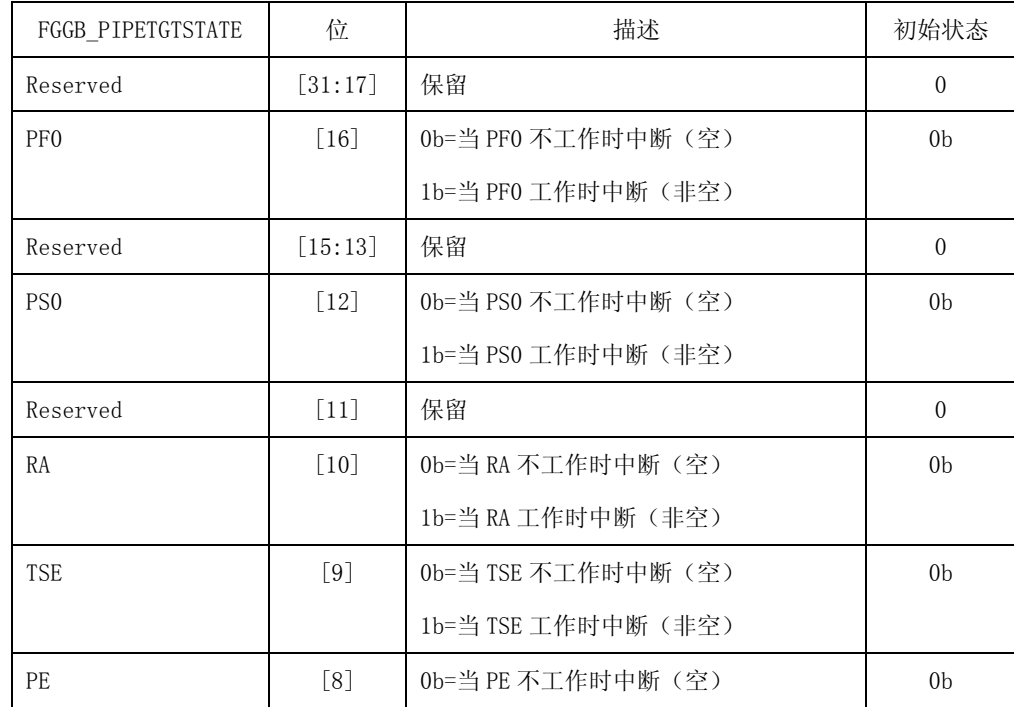

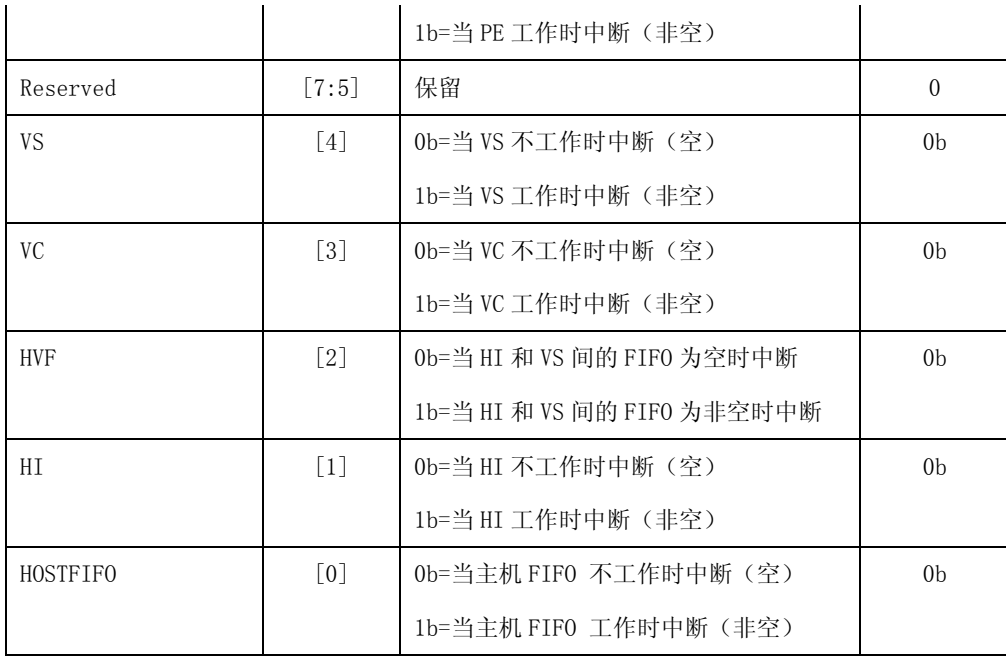

## **42.2.3. 9** 管道中断状态寄存器(**FGGB\_PIPEINTSTATE**)

当发生中断时,FGGB\_PIPEINTSTATE 捕捉管道状态。当同时发生几个中断时,FGGB\_PIPEINTSTATE 掌握第一个管道状态。

需要注意的是 FGGB\_PIPEINTSTATE 取决于 FGGB\_PIPEMASKE。

| 寄存器               | 地址         | 读,<br>写 | 描述                     | 复位值        |
|-------------------|------------|---------|------------------------|------------|
| FGGB PIPEINTSTATE | 0x72000050 | 读       | ,掌握第一个管道状态<br>发生几个中断时, | 0x00000000 |

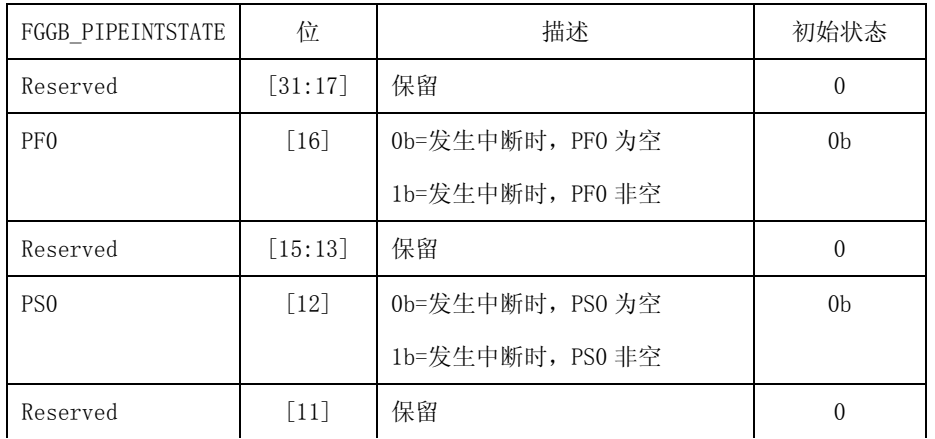

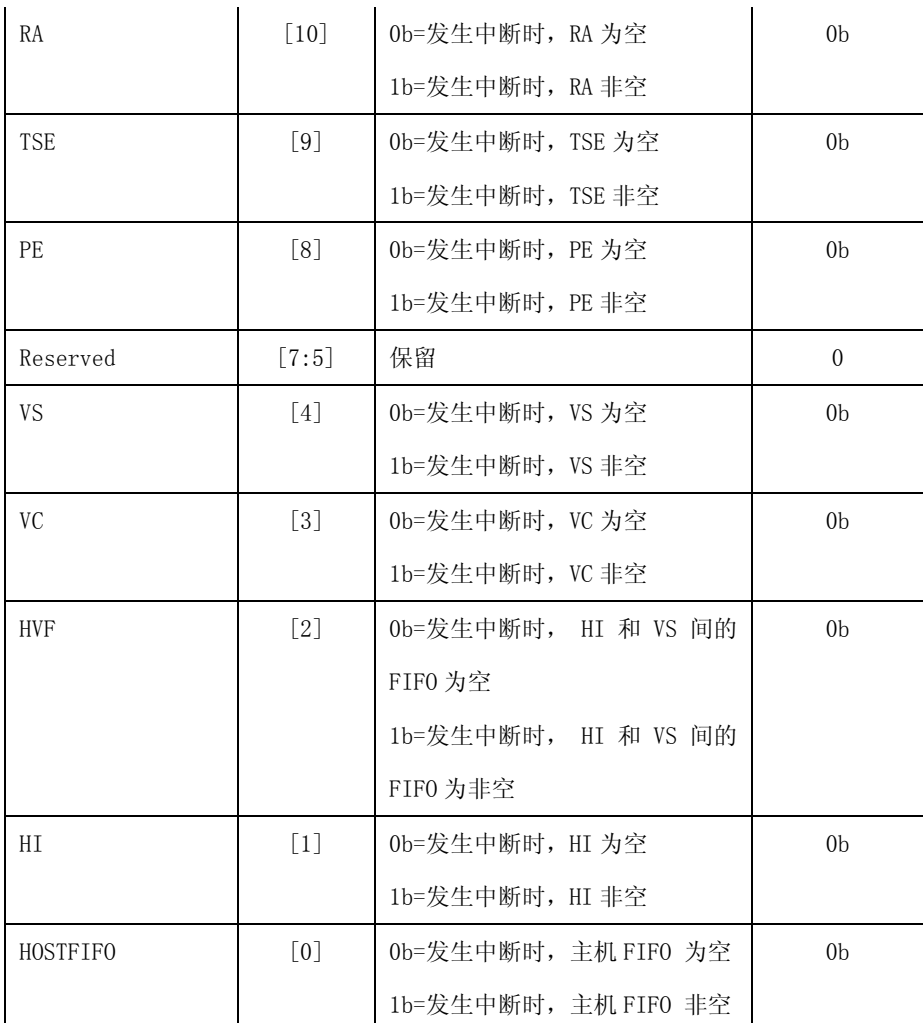

# **42.3.**主机接口

# **42.3.1.**概述

主机接口单元的主要功能是接收 CPU 内转换为浮点数据格式的数据。主机接口可以向 CPU 转换状态 数据(SFR 值, VS isnt-memory 等等)。

根据数据的特点,对从 CPU 向 3D 图形转换的数据进行分类,主要可分为状态数据和几何数据。CPU 首先设置状态数据,然后向 3D 图形转换几何数据。3D 图形用状态数据返回转换的几何数据。对于被返回 的下一个几何数据,相应的状态数据必须转换给 3D 图形。新的状态数据可以影响到先前的几何数据。因 此,只有当状态数据不影响先前几何数据时才可以向 3D 图形转换状态数据。管道状态寄存器

(FGGB\_PIPESTATE)在前几章内有介绍, 用 FGGB\_PIPESTATE 询问 3D 图形内处理几何数据的地点。 假设 3D 图形内有 A, B, C 和 D 四个模块, C 块的状态数据已被更新。如果 B 块处理几何数据, CPU 不更 新 C 块的数据,因为 C 块新的状态可以影响到 B 块的几何数据。CPU 必须等到 B 块的几何数据穿过 C 块 且到达 D 块时, CPU 才可以更新 C 块的状态, 因为 A, B 和 C 块都为空。

如果帧缓冲区的内容应用于纹理,CPU 必须向纹理复制帧缓冲区的数据。下面部分描述了如何向主 机接口提供几何数据。

# **42.3.2.**操作模式

主机接口可以用两种方法决定如何转换几何数据:索引方法和非索引方法。

索引方法:CPU 向主机接口内的顶点缓冲区储存几何数据后,CPU 向储存的几何数据转换索引。这个 方案消耗低总线的带宽。

非索引方法:CPU 直接转换几何数据。当顶点缓冲区内没有空间时这种方案非常有效。很少使用此种 方法向主机接口转换几何数据。

### **42.3.3.**索引模式

主机接口内索引模式使用顶点缓冲区。索引模式有两种操作方式:自动增加方式和索引转换方式。注 意: 所有的几何数据必须在顶点缓冲区内。索引范围与 VB 的尺寸有关: 索引计算的 VB 地址必须是有效 的 VB 地址。因此,应用程序中必须小心的控制索引。

自动增加模式(FGHI\_CONTROL.EnVB=1,FGHI\_CONTROL.AutoInc=1):CPU 发送两个 DWORD, 一个表示计数和一个表示索引。主机接口使用顶点缓冲区内被转换的索引,然后下一个索引将自动计算; FGHI\_IDXOFFSET.VALUE 增加先前的索引数值(通常情况下设置为 0),这个进程重复计数。每对 DWORD 表示索引的设置。因此,这种方法在转换几何数据中可有效的提高性能。自动增加模式如图 42-4 所示。

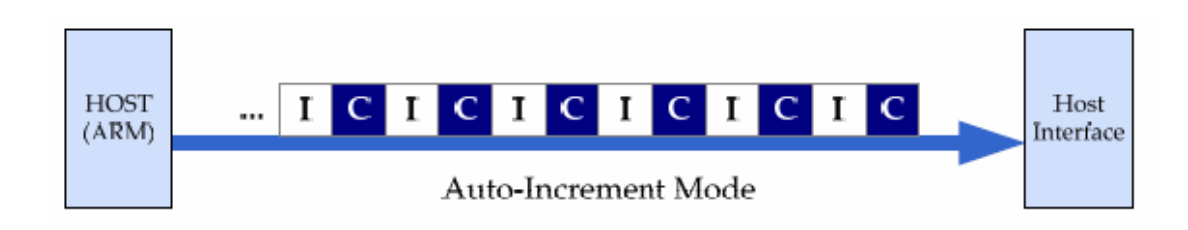

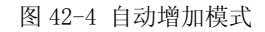

索引转换模式(FGHI\_CONTROL.EnVB=1.FGHI\_CONTROL.AutoInc=0): 在索引转换模式下, CPU 发送个人索引。在 CPU 发送索引计数的数目后,将转换一个随机索引设置。这些索引用于索引顶点缓冲 区。索引转换模式如图 42-5 所示。

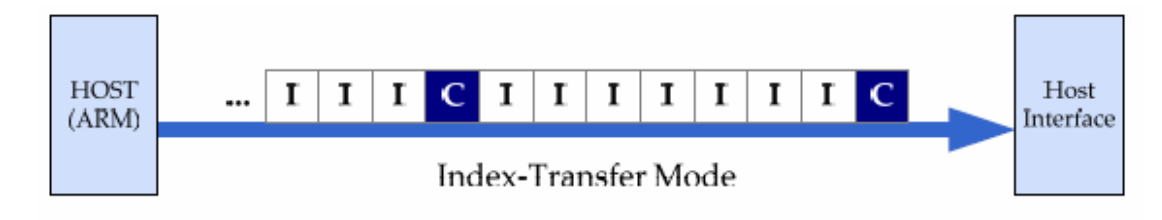

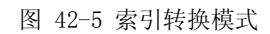

非索引模式(FGHI\_CONTROL.EnVB=0,FGHI\_CONTROL.AutoInc=1): 在非索引模式下, 不使用顶点 缓冲区。CPU 发送所有的几何数据。与索引模式一样,必须首先转换顶点数和索引。在这种情况下,索引 使用模拟数值(0xFFFFFFFF).非索引模式如图 42-6 所示。

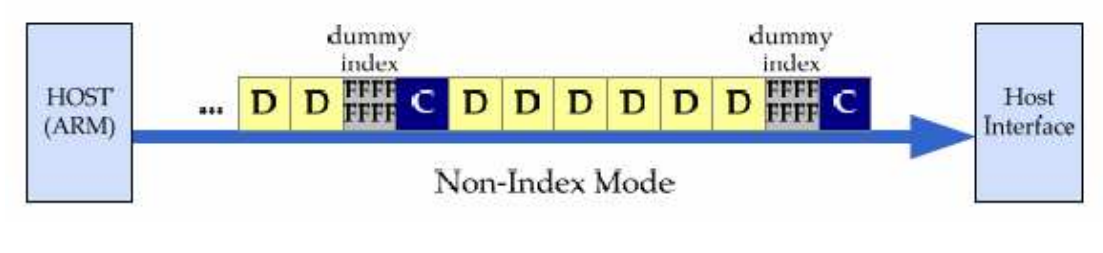

图 42-6 非索引模式

## **42.3.4.**如何设置主机接口的特殊寄存器

主机接口的特殊寄存器设置以后,可以从 CPU 或顶点缓冲区内转换几何数据。几何数据是顶点着色 器输入属性的一个设置。换句话说,顶点的属性序号可以从 CPU 或从顶点缓冲区内转换。在

FGHI\_ATTRIB0~FGHI\_ATTRIB9 内定义一个顶点属性的构成设置。可以通过 FGHI\_ATTRIBn.NumComp 决定每个属性组成部分的数量。FGHI\_ATTRIBn 内的最后属性位表示 FGHI\_ATTRIBn 是否被使用。例如, FGHI\_ATTRIB0.LastAtrr= FGHI\_ATTRIB1.LastAtrr = FGHI\_ATTRIB2.LastAtrr=0,

FGHI\_ATTRIB3.LastAtrr=1 的意思是顶点由四个属性组成。

只有 CPU 可以转换顶点的数量。(计数写入主机接口的 FGHI\_DWENTRY)。CPU 可以向同一个 FGHI\_DWENTRY 内转换索引或新的几何数据。顶点缓冲区只能向主机接口提供几何数据。顶点缓冲区的 用途由 FGHI\_CONTROL.EnVB 决定。如果使用了顶点缓冲区,将需要索引来索引查找顶点缓冲区内的几 何数据。需要的索引可以通过 CPU 发送,或在主机接口内产生。在 CUP 的 DWORD 内有一些索引取决于 FGHI\_CONTROL.IdxType(索引数据类型)。在下列途径中应用转换的或产生的索引。

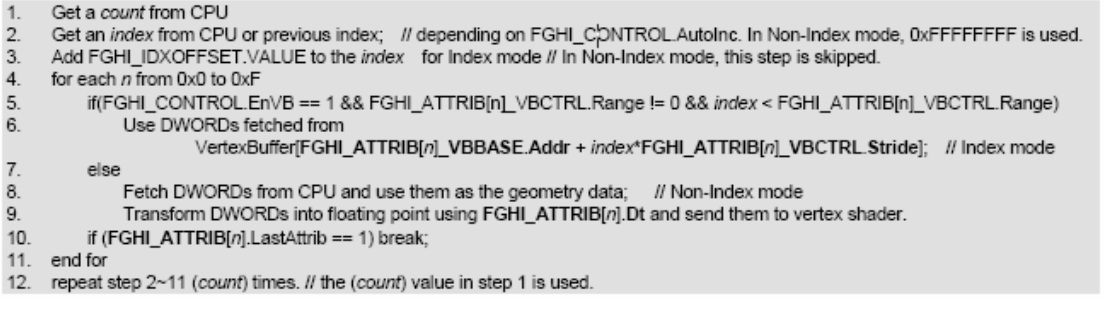

在第八步和第九步中,DWDORD 的数目由 FGHI\_ATTRIBn.Dt 和 FGHI\_ATTRIBn.NumComp 决定。 在第八步,主机接口不能正确的认识 DWORD。主机接口从 CPU 只能得到 DWORD 的需要的数据。这就 是 CPU 必须正确传输索引和几何数据的原因。

在第九步,FGHI\_ATTRIB[n].Dt 决定如何用浮点数格式传输转换的 DWORD。同时,在相同的步骤内, 每个属性组成部分的顺序可以用每个 FGHI\_ATTRIBn 内的 SrcX~SrcW 交换。SrcX~SrcW 的初始化值为 0, 与转换到 SrcX~SrcW 内的第一个值映射。如果(x,y,z,w)属性按照顺序被转换,SrcX~SrcW 必须设 置值为 2'b11, 2'b10, 2'b01, 2'b00。这个构造在颜色值转换为 BGRA 而不是 RGBA 时非常有用。如果每 个组成部分的数目不是 4 个, 那么 0.0, 0.0 和 1.0 将自动附加上。例如, 如果(x, y)数据被转换, 那么 (FLOAT(x),FLOAT(y),0.0,1.0)被发送到顶点着色器。

需要注意的是,从 CPU 或顶点缓冲区转换的顶点属性的 DWORD 必须为 DWORD aligned。如果转换 (8 位 x,8 位 y,8 位 z),将忽略下一个 8 位数据。

# **42.3.5.**如何从 **CPU** 向主机接口发送 **DWORDS**

在主机接口内有一个主机 FIFO 。CPU 只能向主机接口转换 DWORD 数据。如果 CPU 写入的数据比 主机 FIFO 内的数据多,并且能够正确的储存,主机接口使 HREADY, 一个 AMBA 总线信号为低电平。 这种情况下, AMBA 总线授予 3D 图形, 在同一 AMBA 总线上的其他 IP 不能得到使用此总线的权利, 这 是不希望发生的情况。只读 FGHI\_DWSPACE 寄存器用于解决此种情况。FGHI\_DWSPACE 控制主机 FIFO 内的空闲的 DWORD 空间的数量。主机 FIFO 在主机接口内,并且可以储存 32 个 DWORD。无论 CPU 在 什么时候发送计数,索引或几何数据,CPU 必须得到 FGHI\_DWSPACE 值,转换 DWORD 的数量于 FGHI\_DWSPACE 的值一样多。

一般而言, FGHI\_DWSPACE 不告诉 CPU 准确的空闲空间, 因为提供给 3D 图形和 AMBA 总线的时 钟信号可以不同。(如果时钟信号相同,FGHI\_DWSPACE 有准确的值)。因此,FGHI\_DWSPACE 受 AMBA 总线和内部情况的影响。

如果读取的 FGI\_DWSPACE 值比主机 FIFO 内的实际自由空间小,写操作将会完成,并且不会出现任 何问题。另一方面,如果读取的 FGHI DWSPACE 值比写入的 DWORD 的数量多,主机接口使 HREADY 信号变为低电平,并扩展转换。然而,读取的 FGHI DWSPACE 值于实际值之间的不同通常很小。

CPU 读取 FGHI\_DWSPACE 和转换 DWORD 与读取值一样多以后, CPU 可以做其他工作和处理, 或 者继续发送几何数据的其他部分,重复相同的处理。CPU 可以使用 3D 图形的中断方案。

当转换几何数据的时候,中断和顶点缓冲是非常有用的方案。

#### **42.3.6. CPU** 的索引转换类型

FGHI\_CONTROL 内的 IdxType 控制着 CPU 的 DWORD 内存在的索引的数量。如果 IdxType 为无符号 的整数类型,在转换的 DWORD 内只有 32 位的索引。如果为无符号的短型,在一个 DWORD 内有两个 16 位的索引。如果为无符号的字节类型,将有 4 个八位的索引。

当所有索引被使用时,DWORD 内剩下的索引被忽略。例如,如果转换了三个无符号字节类型索引的 顶点,将用到一个 DWORD 数据。这种情况下,忽略 DWORD 内剩下的无符号字节。

### **42.3.7.**顶点缓冲区的数据转换

在使用顶点缓冲区的内容之前,几何数据必须在顶点缓冲区内。首先,将顶点缓冲区内的 16 字节对 齐的目标地址设置为 FGHI\_VBADDR。然后,写入 FGHI\_VBDATA 内的一串 DWORD 被储存到顶点缓冲 区内。当4个 DWORD 写入 FGHI\_VBDATA 内时, FGHI\_VBADDR 的地址自动增加 16.因此, 每向 FGHI\_VBDATA 写入 DWORD 时, 不需要更新目标地址。需要注意的是, 写入 FGHI\_VBDATA 的 DWORD 数量必须是 4 的倍数。只有当从 CPU 内转换 4 个 DWORD 时, 这 4 个 DWORD 储存在顶点缓冲区内。

如果几何数据的尺寸不是 4 的倍数,那么向顶点缓冲区发送增加的 DWORD.DWORD-aligned 增加的 DWORD 不影响 FGHI\_ATTRIBn\_VBCTRL.Range 的值。实际的索引范围值必须写入

#### FGHI\_ATTRIBn\_VBCTRL.Range。

注意: NAN 或无限浮点数或半浮点值必须写入顶点缓冲区, 像非索引模式一样。 同时注意顶点缓冲区内的几何数据必须是 DWORD-aligned。

### **42.3.8.** 如何使用顶点缓冲区作为一个时间缓冲使用中断

主机FIFO内有32个DWORD空间。如果CPU发送大量的FGHI\_DWORDS轮流检测的DWORD, CPU 将耗费大量的周期读取 FGHI\_DWSPACE.并没有做任何其他有用的工作, 直到所有的 DWORD 转换完毕。 这是不希望发生的情况。

顶点缓冲区和中断方案可以用在此种情况下。这种情况下的顶点缓冲区的一次几何应用:顶点缓冲区 经常储存几何数据,假设进程中多次使用数据。

CPU将几何数据的DWORD的一部分发送到顶点缓冲区内,而不是发送到主机FIFO 内。保存DWORD 到顶点缓冲区内后,当主机 FIFO 的 FGGB\_POPESTATE 值和主机接口值变为 0 的时候, CPU 设置 3D 图 形中断使中断单元向 CPU 发送中断。此时,CPU 可以做其他有用的工作,如运行系统或探测相关处理, 等待 3D 图形的中断。如果 3D 图形发生中断, 将允许 CPU 处理几何发送进程, CPU 用相同的步骤继续发 送几何数据的剩下的部分。

当所有 3D 图形管道状态变为空时可以发生中断。可以自己决定什么时候发生中断。这里有一个需要 注意的事情:必须发送准确的顶点的数量。例如,当图元引擎,就是顶点缓存的下一个模块,被假设得到